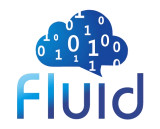

### **Fluid** 加速云上大数据查询框架设计

**2023.02.16**

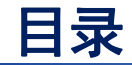

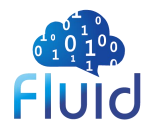

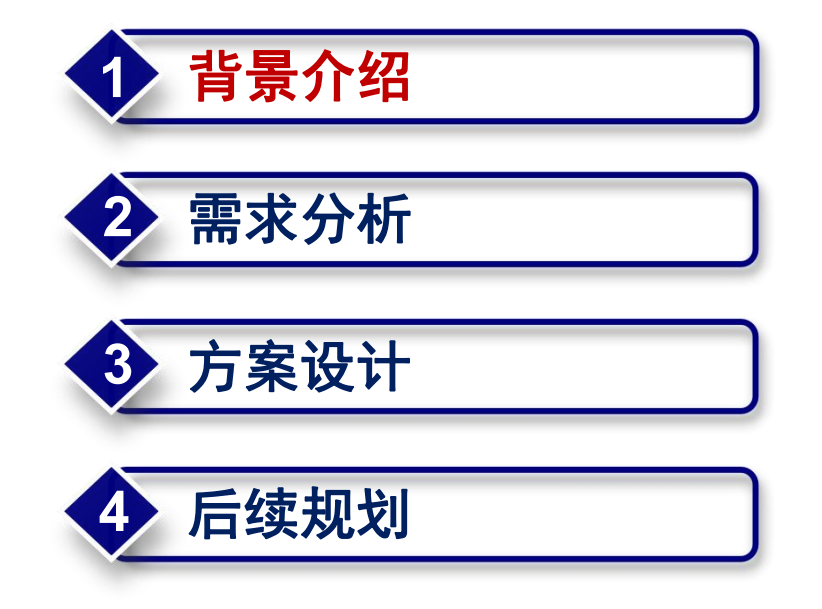

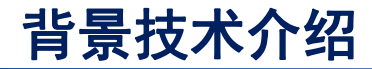

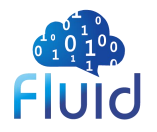

#### **Fluid**介绍

#### **云原生环境下的弹性数据抽象与加速平台**

# for heterogeneous

#### **Data Abstraction**

with autoscaling and portable cache runtimes data sources

#### **Data-aware Scheduling Data Acceleration**

to improve data affinity for apps intelligently

异构数据抽象 自动数据加速 **应用数据调度**

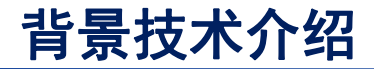

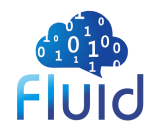

### **<sup>01</sup>** 提供云平台数据抽象的原生支持 数据密集型应用所需基础支撑能力功能化,实现数据高效访问并降低多维成本 **<sup>02</sup>** 基于容器调度管理的智能数据集编排 通过数据集缓存引擎与Kubernetes容器调度和扩缩容能力的相互配合,实现数据集可迁移性 03 **面向云上数据本地化的应用调度**<br>03 Kubernetes调度器通过与缓存引擎交互获得节点的数据缓存信息,将使用该数据的应用以透明的方式调度到包含数据缓存的节 点,最大化缓存本地性的优势 **Fluid**介绍

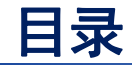

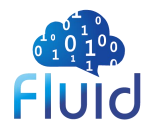

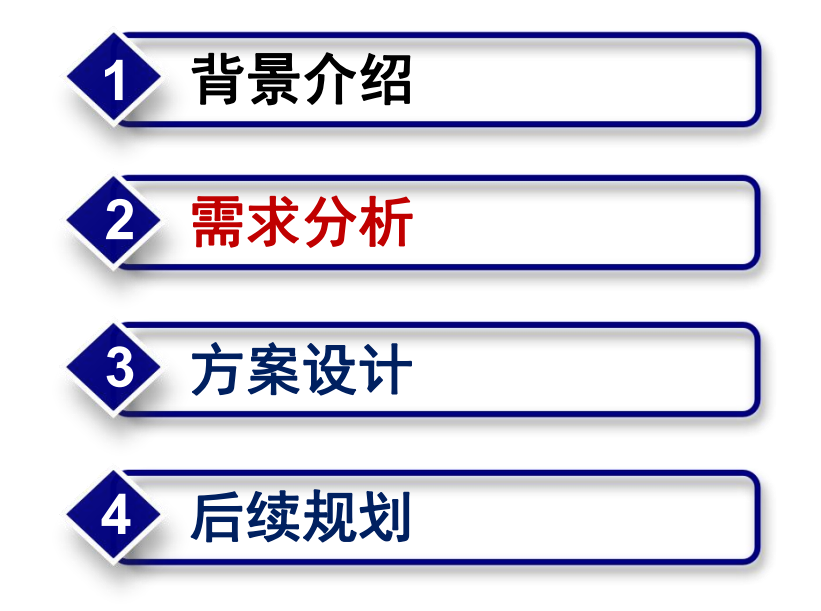

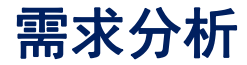

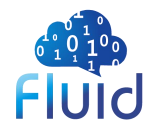

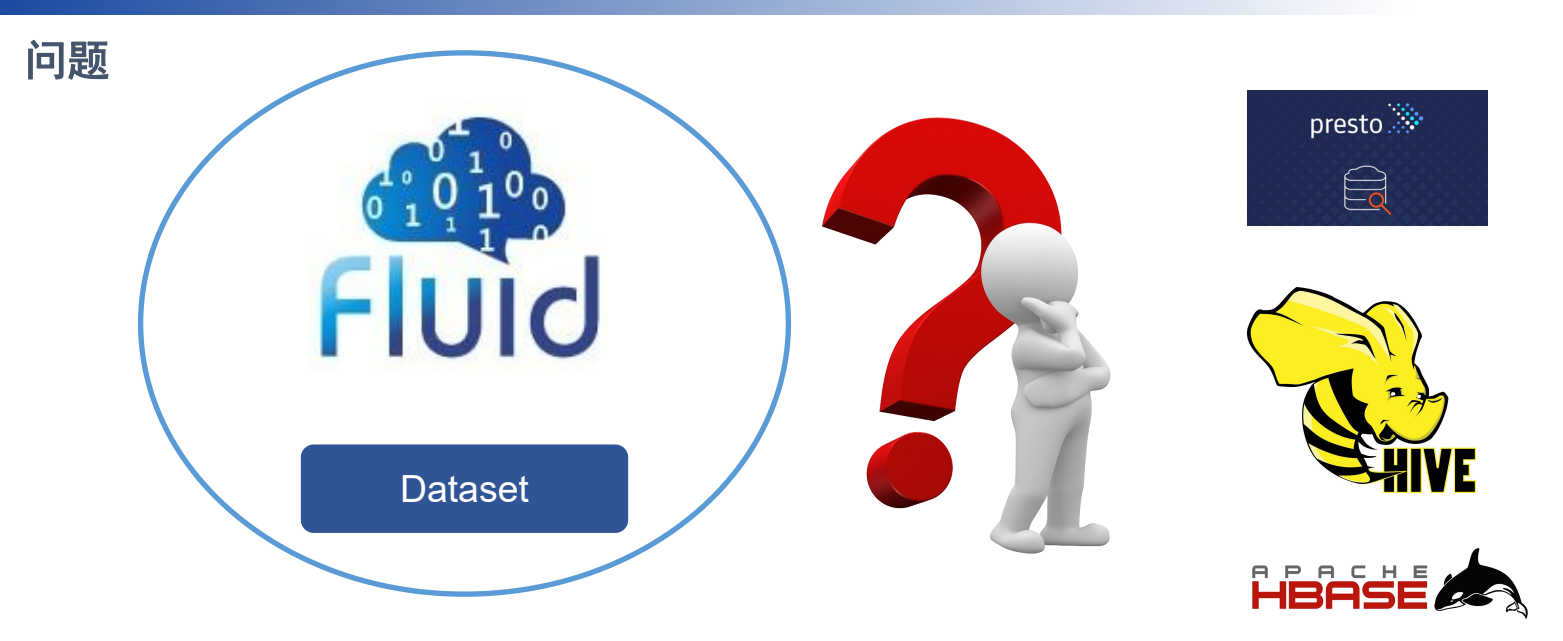

Fluid 目前将通用数据集抽象为 Dataset CRD, 为了支持云原生环境下大数据表查 询的弹性加速,**Fluid** 社区设计一种云原生数据表抽象的概念 **—— DataTable**

···

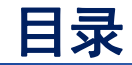

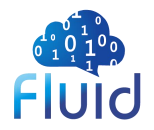

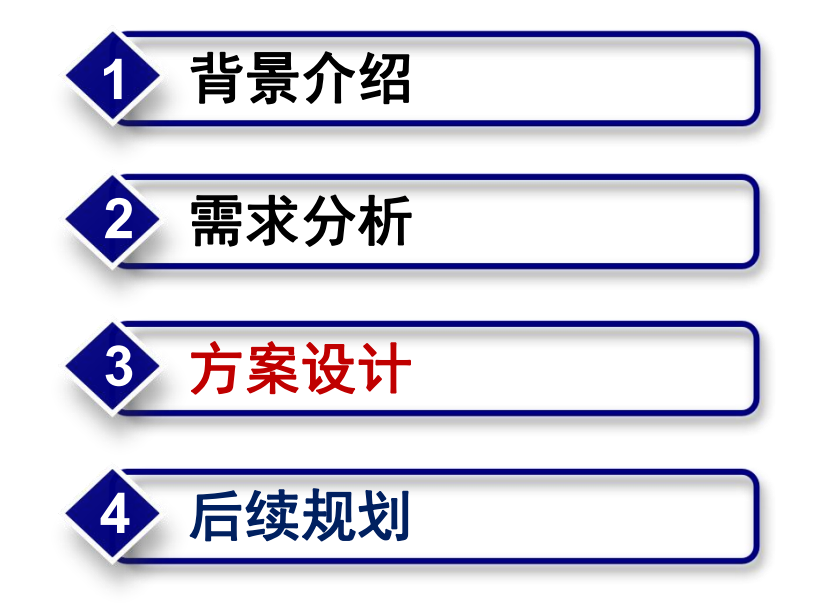

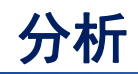

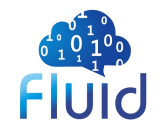

#### 作业特点:

- 深度学习场景:要求高吞吐
- 大数据查询场景:要求低延迟

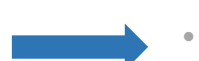

#### 缓存集群运行多长时间?

- 深度学习场景:作业完成后用户可自行 关闭缓存集群
	- 大数据杳询场景:缓存集群需**长期运行**

#### 数据访问特征:

- 深度学习场景:对数据集依次访问
- 大数据查询场景:访问粒度多样化 (列、单表、多表、分区表等)

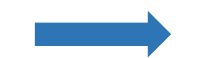

### 缓存集群缓存什么数据?

- 深度学习场景: 缓存整个数据集
- 大数据查询场景:将查询所需数据来 进行缓存

分析 あいしゃ しんしゃ しんしゅう しんしゃ しんしゃ しんしゃ

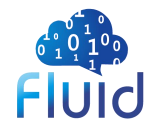

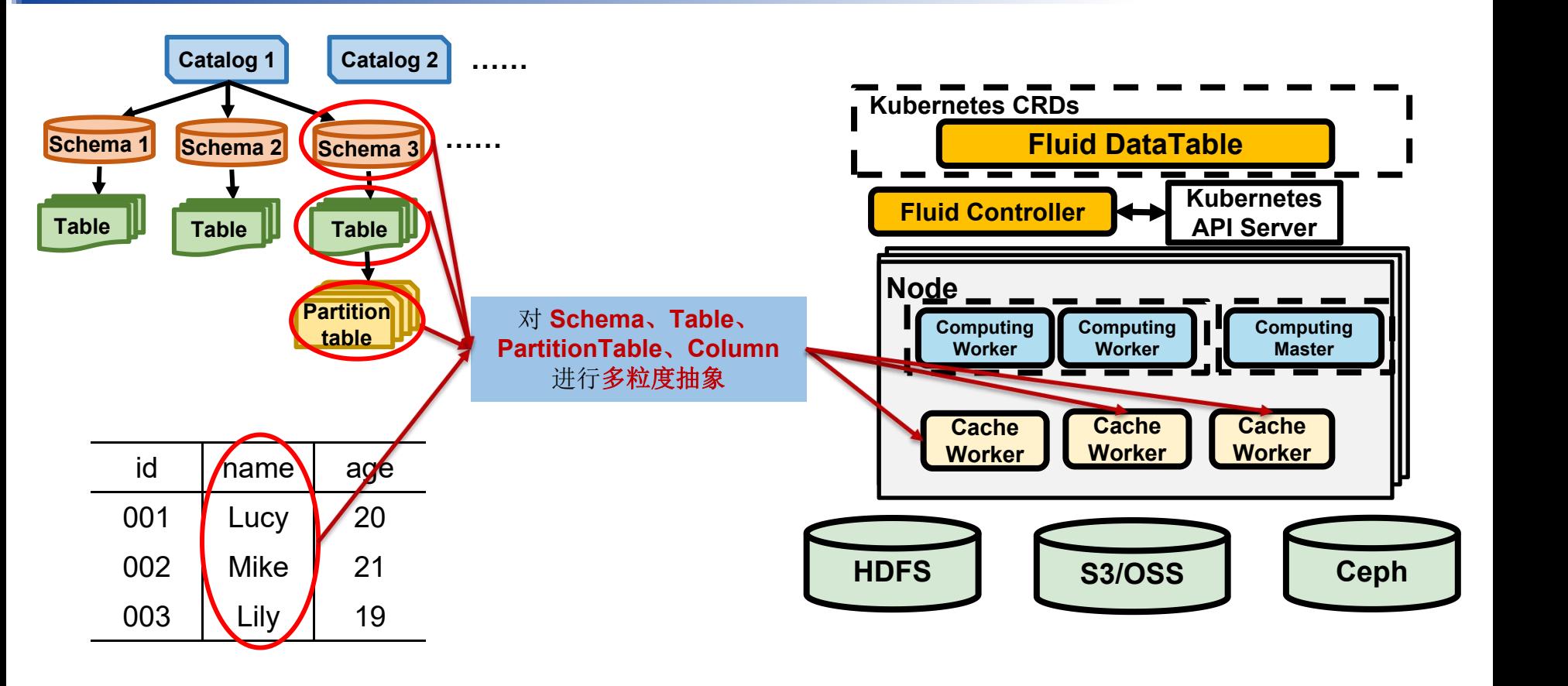

#### 方案设计

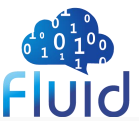

#### **DataTable - CRD**

- Ø 以用户或查询所需数据抽象数据
- - > 元数据存储位置(metastoreURL), 数据库名 14 tables:<br>15 tableName: xxxx // 以整张表为单位缓存

- Ø 由于查询延迟要求高,需要部署一个长期运行的分布式 缓存系统以减少集群冷启动时间。 **统**
- 多DataTable实例共享该分布式缓存系统,由分布式缓存 抽 :: 选择Pod 1 提供数据访问加速能力 しょうせい しゅうしょう かいしょう くんじょう

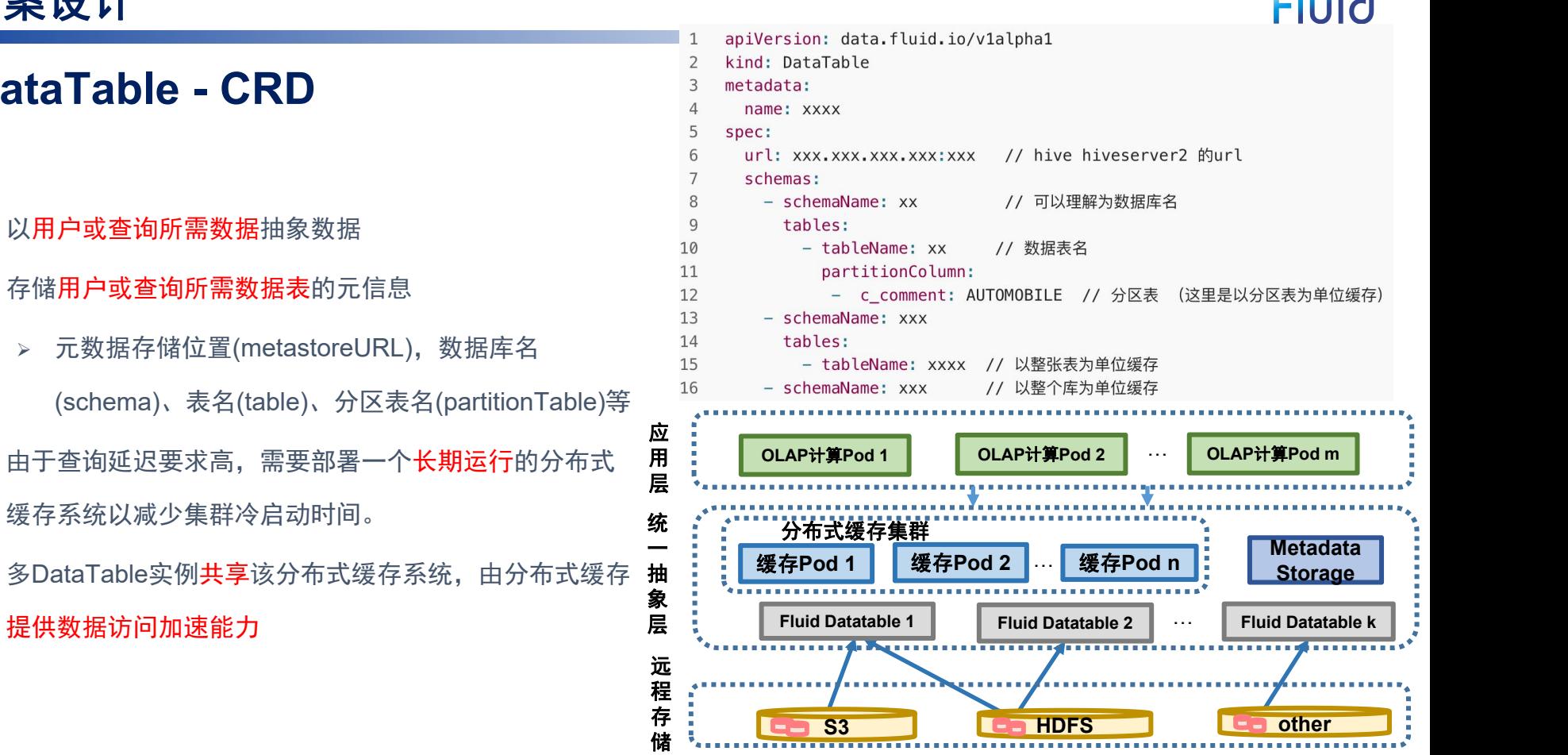

しょうしょう しょうしょう しょうしょく しょうしょく しょうしょく

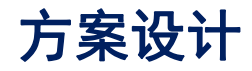

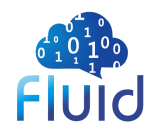

#### **Controller** 设计

- 环境搭建阶段:
	- K8S集群创建好对应的CRD以及其Controller
	- 集群管理员创建全局共享的缓存集群
- 查询执行阶段:
	- 用户创建CRD实例
	- Controller检查缓存集群创建、修改元数据管理模块中表位置信息(即将对应数据表进 行挂载)
	- 用户执行查询
- 查询结束阶段:
	- 用户删除CRD实例
	- Controller判断是否存在其他用户使用该表,如没有恢复原有表位置信息

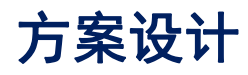

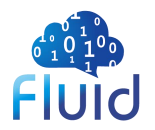

运行流程

- 1. 用户创建 DataTable CRD 实例;
- 
- 3. 修改 DataTable 中指定表数据的位置源信<br>3. 修改数据表 息;
- 数据;
- 5. 用户提交查询作业;
- 6. 查询执行引擎执行作业,缓存命中则从缓 存中直接读取,否则从远程存储系统中读 取,并存入缓存系统。

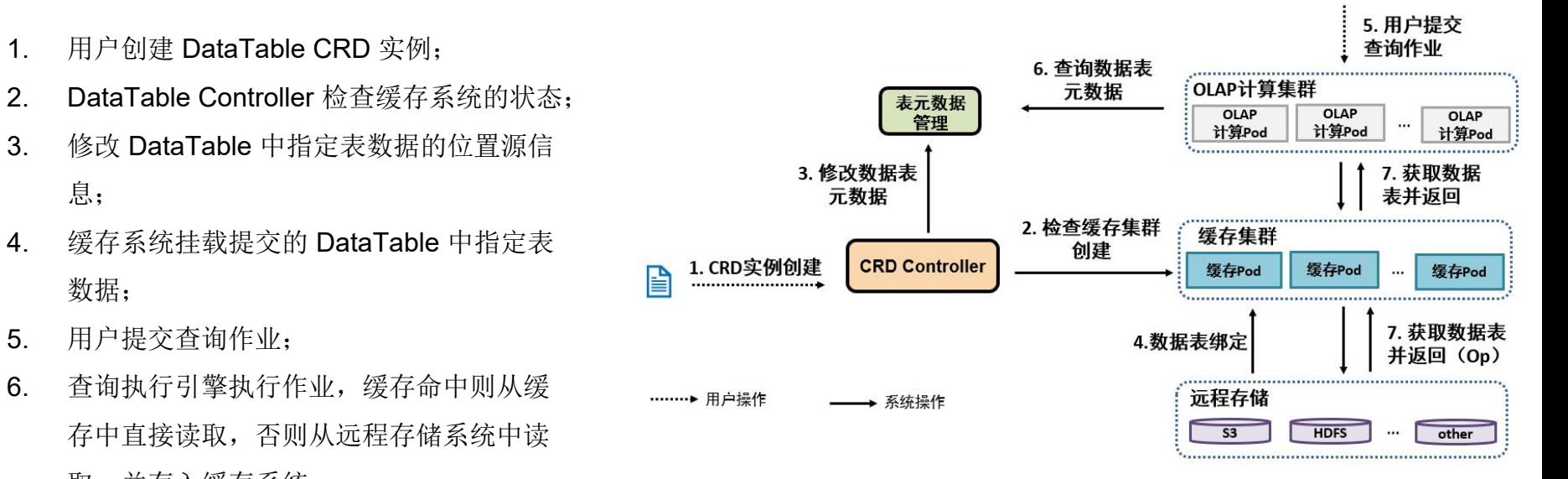

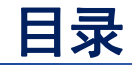

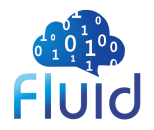

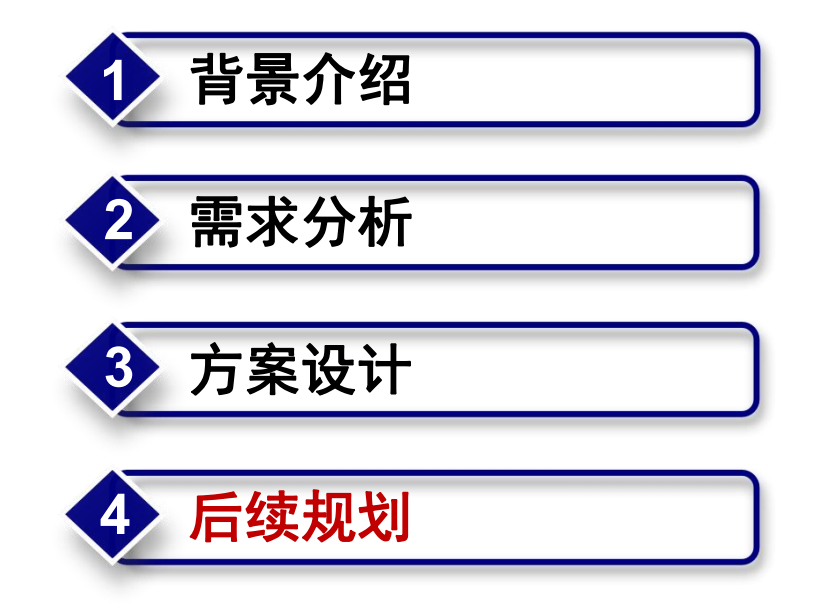

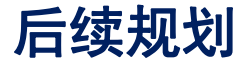

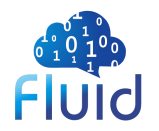

- 在 Fluid 中实现 DataTable CRD 以及 Controller 代码
- 对接大数据查询系统

• …...

• 按照实时访问情况动态调整数据副本

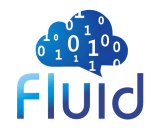

## 谢 谢!**Q&A**